# Cheatography

# Atom.io JavaScript snippets Cheat Sheet by [Stephan](http://www.cheatography.com/stepk/) (StepK) via [cheatography.com/6190/cs/3264/](http://www.cheatography.com/stepk/cheat-sheets/atom-io-javascript-snippets)

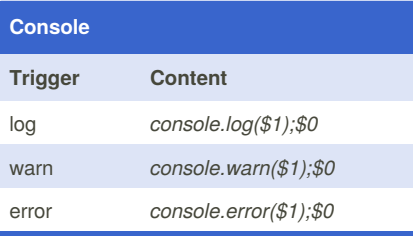

#### **Functions**

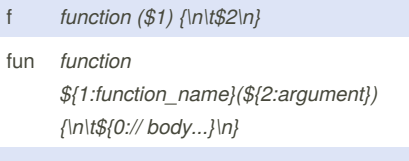

iife *(function() {\n\t\${1:"use strict";\n}\t\$2\n}());*

#### **Query**

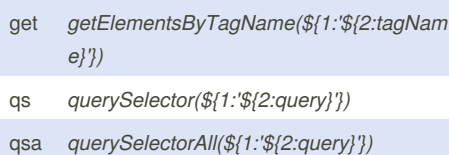

### **Conditionals**

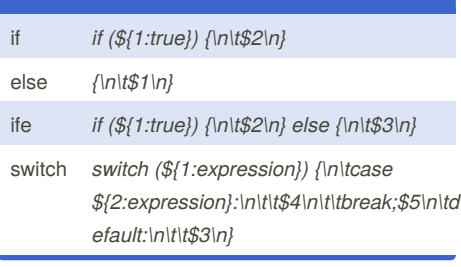

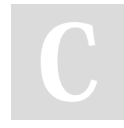

By **Stephan** (StepK) [cheatography.com/stepk/](http://www.cheatography.com/stepk/)

#### **Objects**

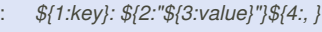

:f *\${1:method\_name}: function (\${2:attribute}) {\n\t\$3\n}\${4:,}*

#### **Timing Events**

interval *setInterval(\${2:function () {\n\t\$3\n}}, \${1:10});* timeout *setTimeout(\${2:function () {\n\t\$3\n}}, \${1:10});*

#### **Loops**

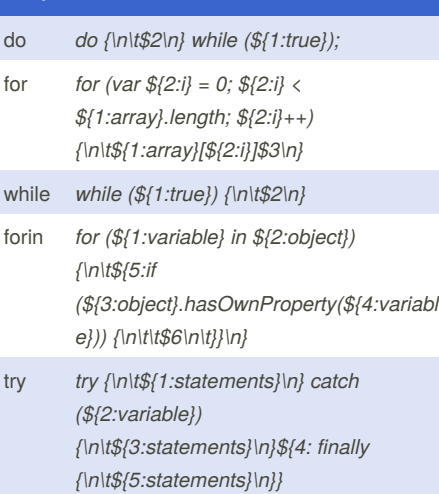

## **Misc** prom *new Promise(function(resolve, reject) {\n\t\$1\n});\$0* proto *\${1:class\_name}.prototype.\${2:method\_n ame} = function (\${3:first\_argument})*

# **Comments** /\*\* /\*\*/\n *\$1\n* /\$0

*{\n\t\${0:// body...}\n};*

Published 3rd February, 2015. Last updated 3rd February, 2015. Page 1 of 1.

Sponsored by **CrosswordCheats.com** Learn to solve cryptic crosswords! <http://crosswordcheats.com>